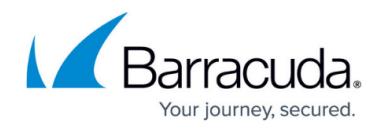

## **Barracuda Reference MIB**

## <https://campus.barracuda.com/doc/16680144/>

```
Using SNMP monitoring with an SNMP server, you can
monitor objects included in this MIB from your SNMP monitor.
You can also use custom scripts. This MIB applies to all
Barracuda products that support SNMP monitoring.
See also your product-specific SNMP MIB.
Barracuda-RFF DEFINITIONS : z = RFGIN IMPORTS
         MODULE-IDENTITY, enterprises
             FROM SNMPv2-SMI;
     barracuda MODULE-IDENTITY
        LAST-UPDATED "200906100000Z" -- June 10, 2009
        ORGANIZATION " Barracuda Networks, Inc. "
         CONTACT-INFO
            Squot;
             Barracuda Networks Inc.
             3175 S. Winchester Blvd.
             Campbell, CA 95008
            Squot:
         DESCRIPTION
            Squot:
             Main Barracuda MIB
            Squot;
         ::= { enterprises 20632 } -- assigned by IANA
```
**FND** 

## Barracuda Email Security Gateway

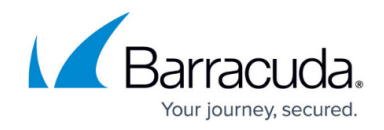

© Barracuda Networks Inc., 2019 The information contained within this document is confidential and proprietary to Barracuda Networks Inc. No portion of this document may be copied, distributed, publicized or used for other than internal documentary purposes without the written consent of an official representative of Barracuda Networks Inc. All specifications are subject to change without notice. Barracuda Networks Inc. assumes no responsibility for any inaccuracies in this document. Barracuda Networks Inc. reserves the right to change, modify, transfer, or otherwise revise this publication without notice.